# Министерство науки и высшего образования РФ Федеральное государственное автономное образовательное учреждение высшего образования «СИБИРСКИЙ ФЕДЕРАЛЬНЫЙ УНИВЕРСИТЕТ»

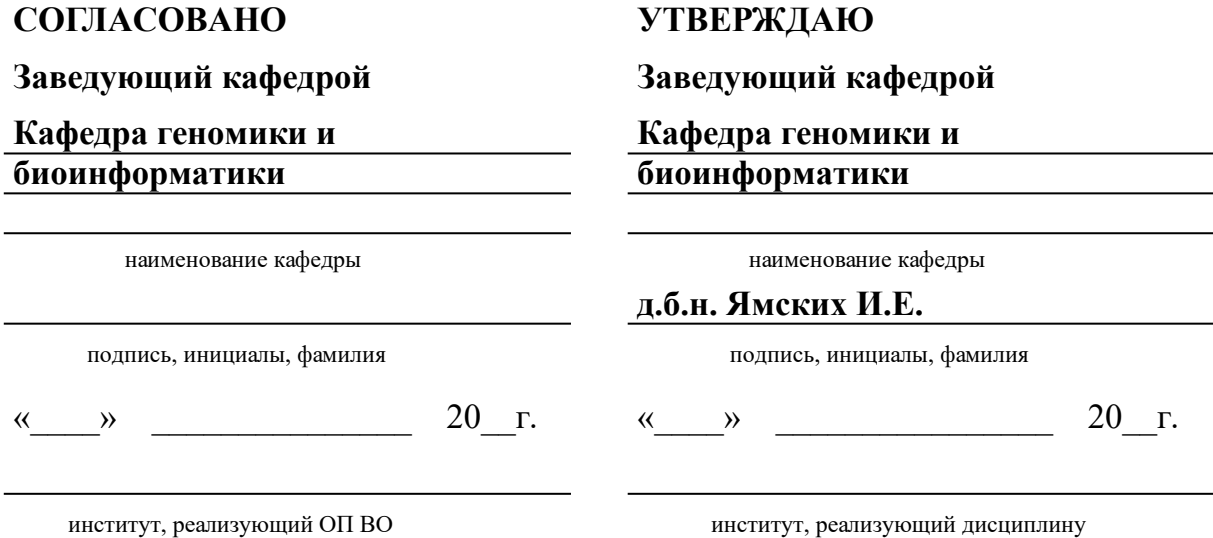

# **РАБОЧАЯ ПРОГРАММА ДИСЦИПЛИНЫ ПРАКТИЧЕСКАЯ БИОИНФОРМАТИКА**

Дисциплина Б1.В.05 Практическая биоинформатика

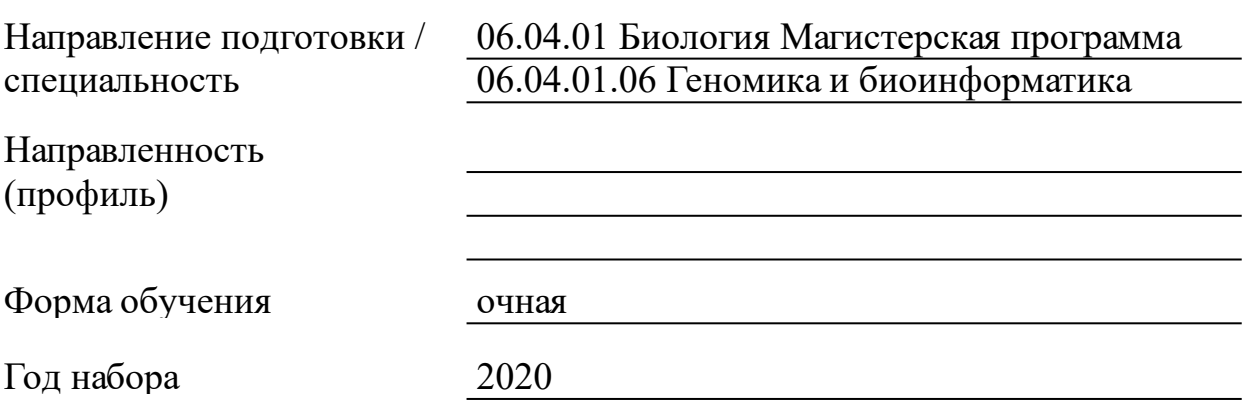

Красноярск 2021

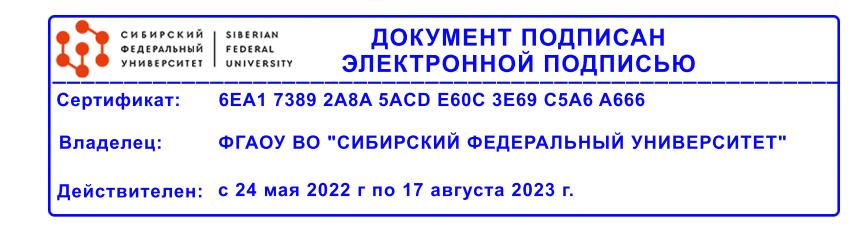

# **РАБОЧАЯ ПРОГРАММА ДИСЦИПЛИНЫ**

составлена в соответствии с Федеральным государственным образовательным стандартом высшего образования по укрупненной группе

060000 «БИОЛОГИЧЕСКИЕ НАУКИ»

Направление подготовки /специальность (профиль/специализация)

направление 06.04.01 Биология Магистерская программа 06.04.01.06 Геномика и биоинформатика

Программу составили

### 1 Цели и задачи изучения дисциплины

1.1 Цель преподавания дисциплины

Целью изучения дисциплины является формирование у магистров знаний об организации и методах проведения исследований в области практической биоинформатики, освоение современного инструментария биоинформатики и получение навыков его практического применения.

1.2 Задачи изучения дисциплины

В задачи курса входит:

освоение навыков работы в unix-подобных операционных системах,

изучение основ языка программирования высокого уровня Python)  $(Ha)$ примере формирование навыков использования  $\mathbf{M}$ скриптовых языков программирования,

освоение навыков статистической обработки биологических данных с использованием пакетов статистической обработки и языков программирования (на примере R),

знакомство с основами филогенетического анализа  $\boldsymbol{\mathrm{M}}$ освоение его основных методов.

знакомство с основами структурной биоинформатики.

1.3 Перечень планируемых результатов обучения по дисциплине (модулю), соотнесенных с планируемыми результатами освоения образовательной программы

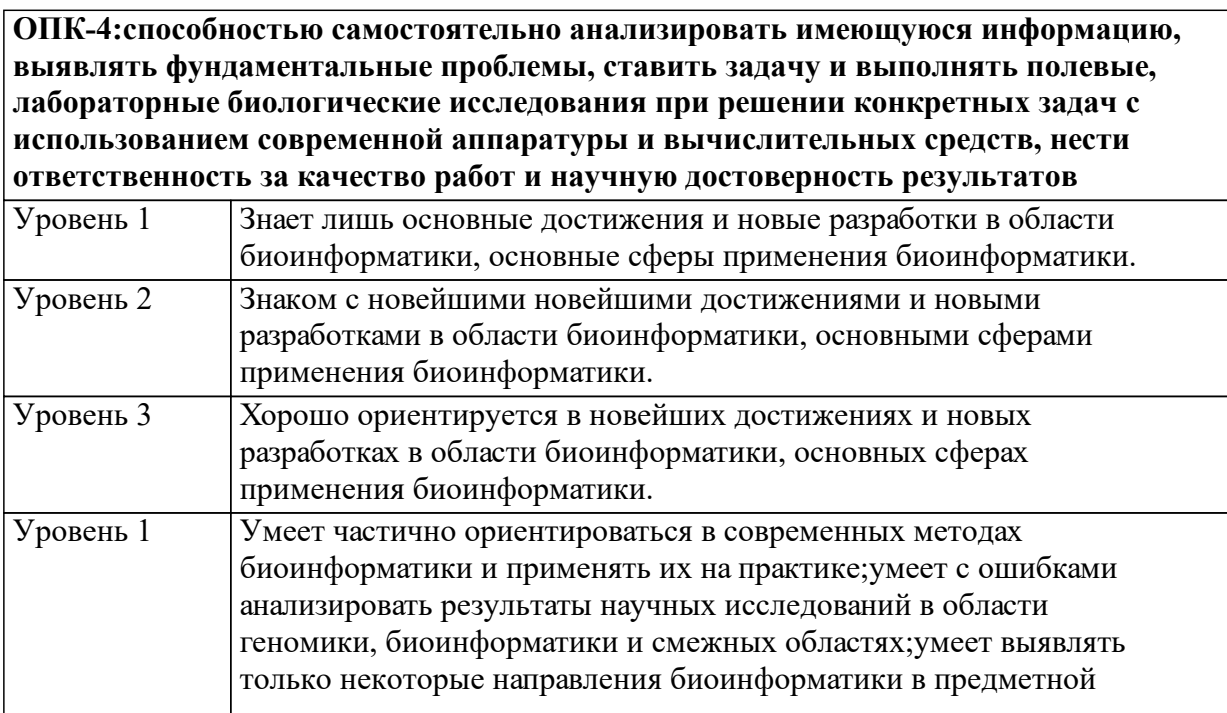

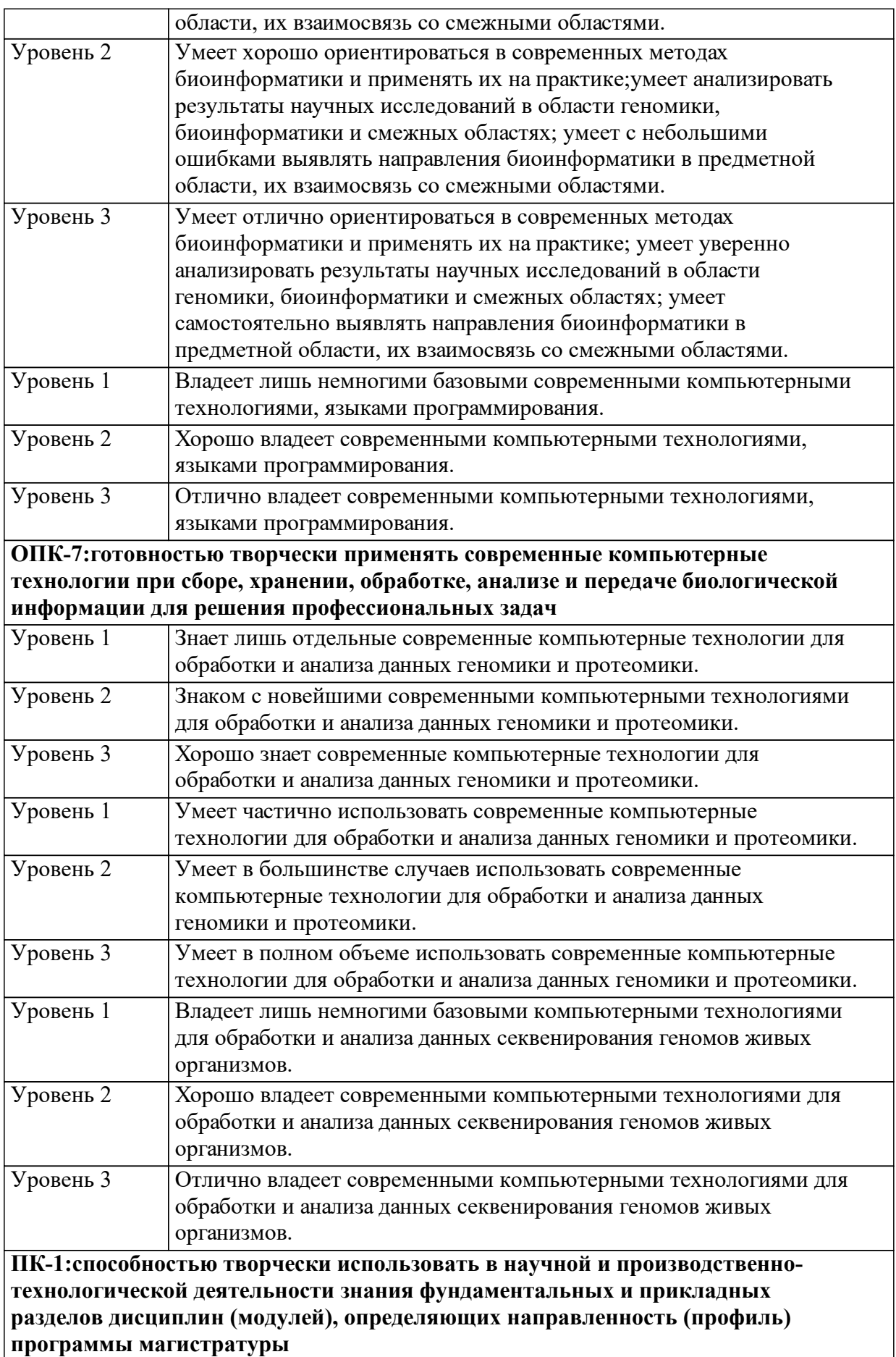

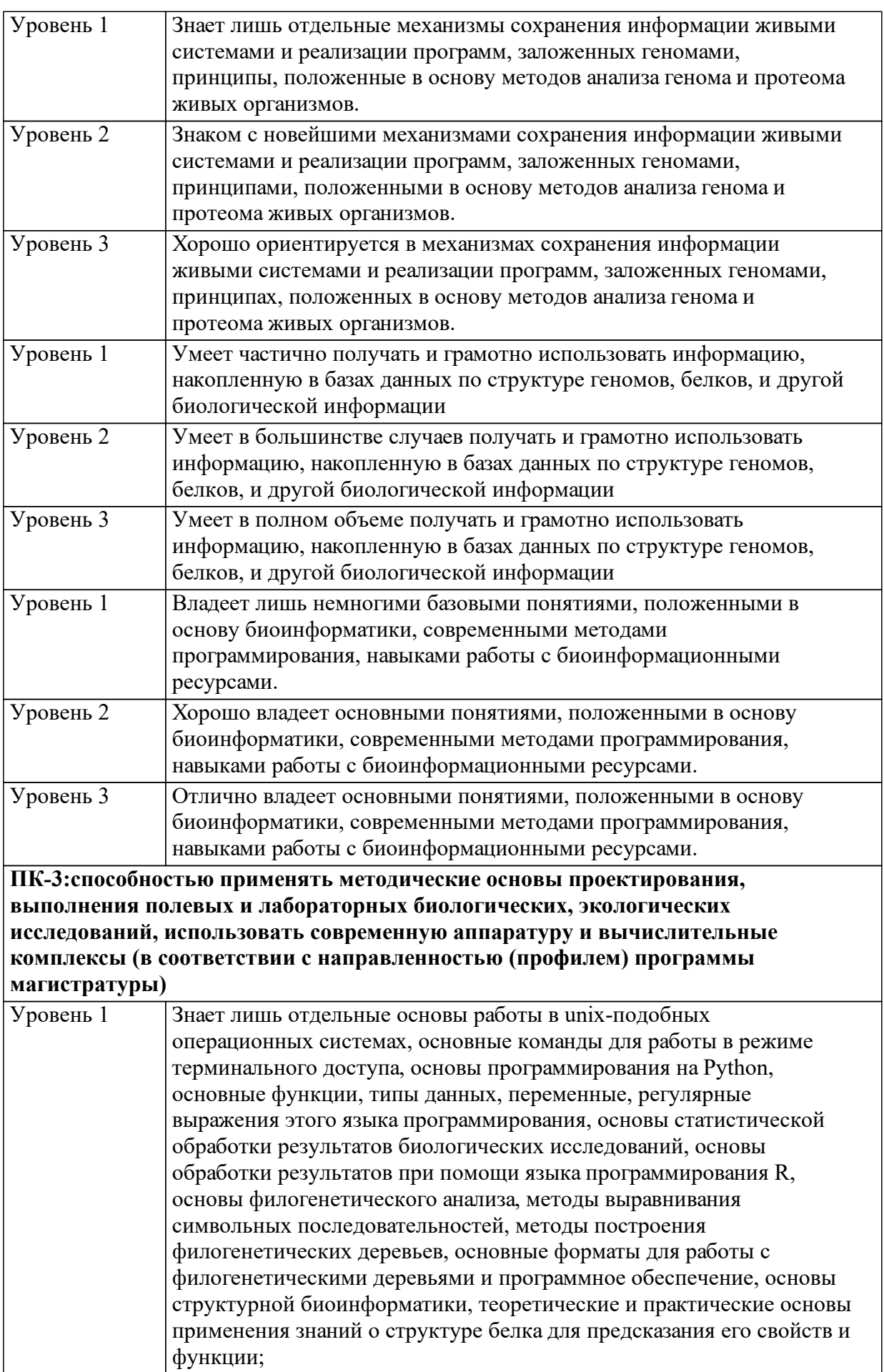

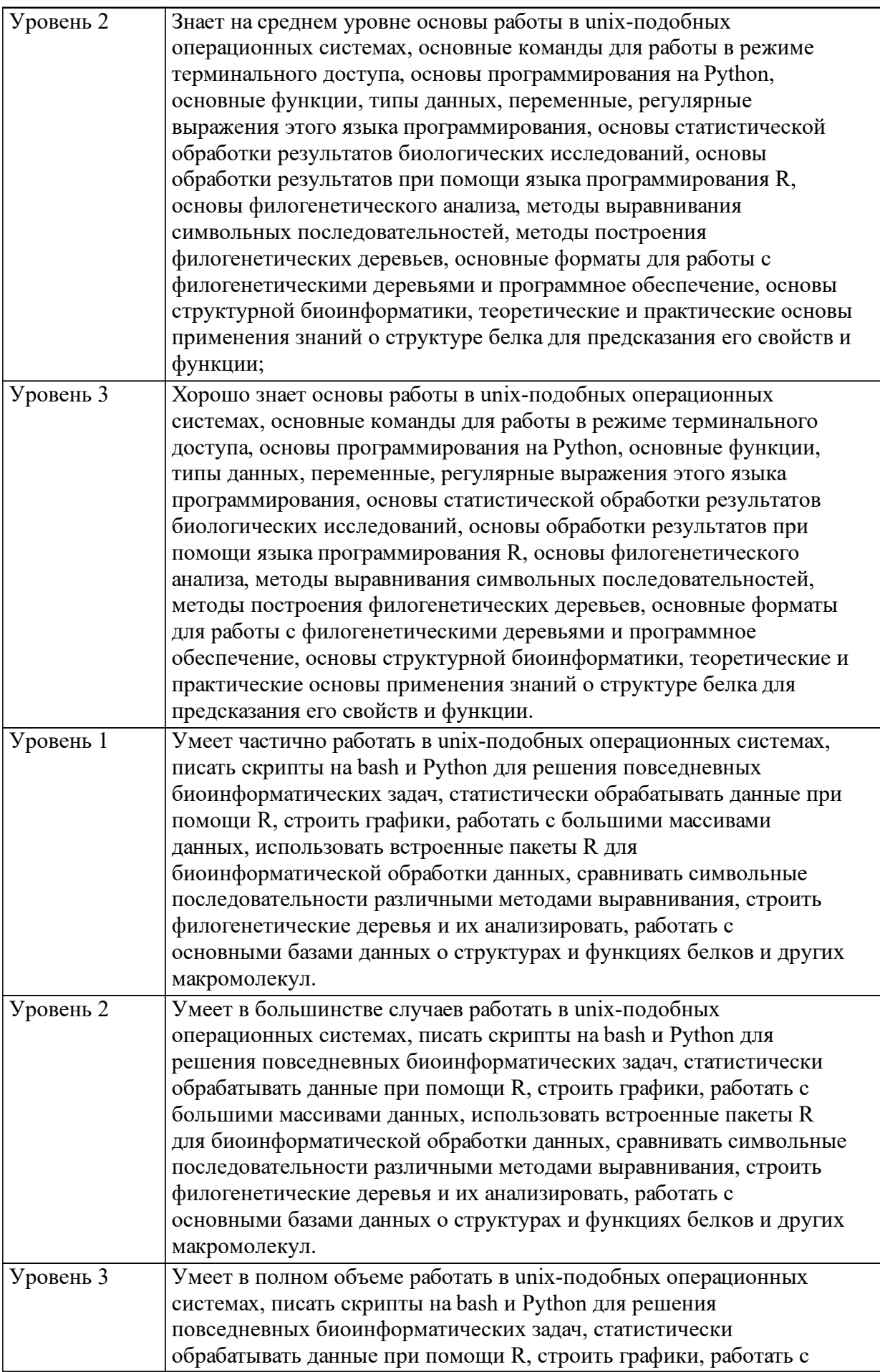

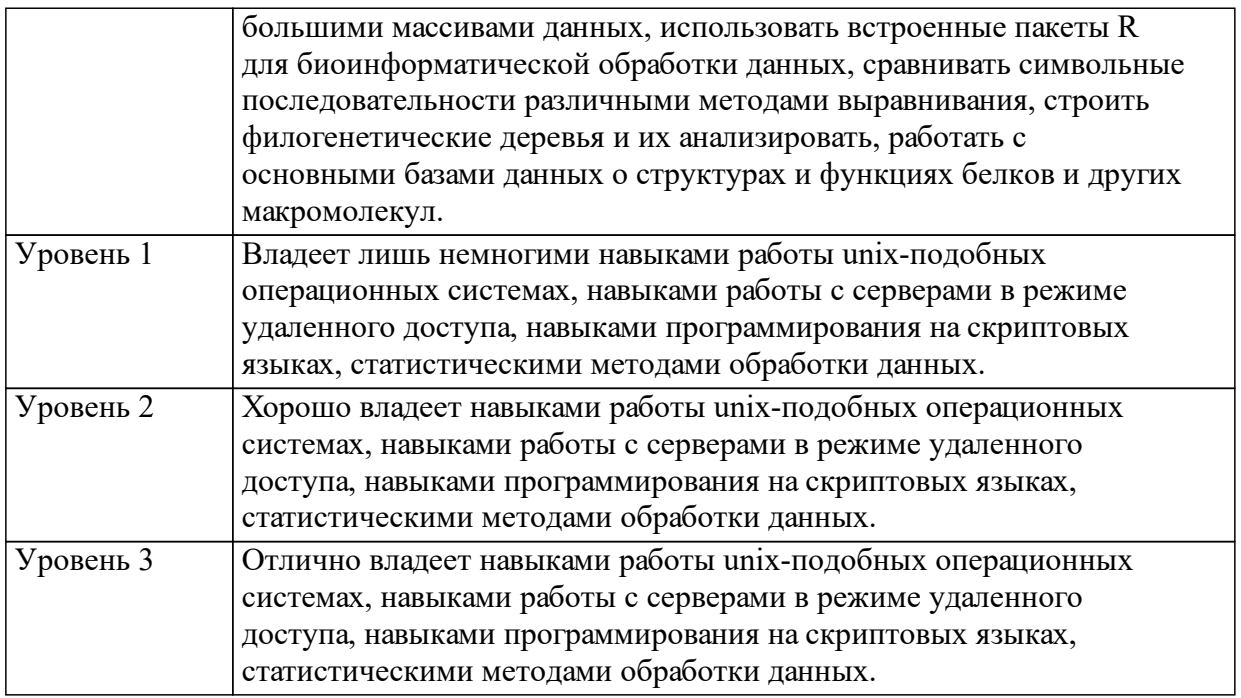

1.4 Место дисциплины (модуля) в структуре образовательной программы

Дисциплина «Практическая биоинформатика» является обязательной и входит в вариативную часть ФГОС ВО направления 06.04.01 Биология, профиля 06.04.01.06 Геномика и биоинформатика. «Практическая биоинформатика» наряду с предшествующими курсами «Геномика» и «Основы биоинформатики» является базовой дисциплиной для подготовки магистров в области современной геномики и биоинформатики. Освоение данной дисциплины предполагает привлечение знаний, полученных как при изучении дисциплин бакалавриата – молекулярной биологии, генетики, информатики, программирования, информационно-коммуникационных технологий в естествознании, биометрии, биологической статистики, так и полученных в ходе изучения предшествующих дисциплин «Геномика» и «Основы биоинформатики», что обусловливает интеграцию полученных студентами знаний и выработку основ системного мышления. Результаты изучения дисциплины «Практическая биоинформатика» используются при изучении дисциплин вариативной части, дисциплин по выбору, при выполнении НИР и при подготовке магистерской диссертации. Курс носит междисциплинарный характер и состоит из лекционного материала и семинарских занятий. Реализуется в 3 семестре.

Молекулярная экология Геномика

Научно-исследовательский семинар Основы биоинформатики

Научно - исследовательская работа

Практика по получению первичных профессиональных умений и навыков

Практика по получению профессиональных умений и опыта профессиональной деятельности

Преддипломная практика

1.5 Особенности реализации дисциплины

Язык реализации дисциплины Русский.

Дисциплина (модуль) реализуется без применения ЭО и ДОТ.

# **2. Объем дисциплины (модуля)**

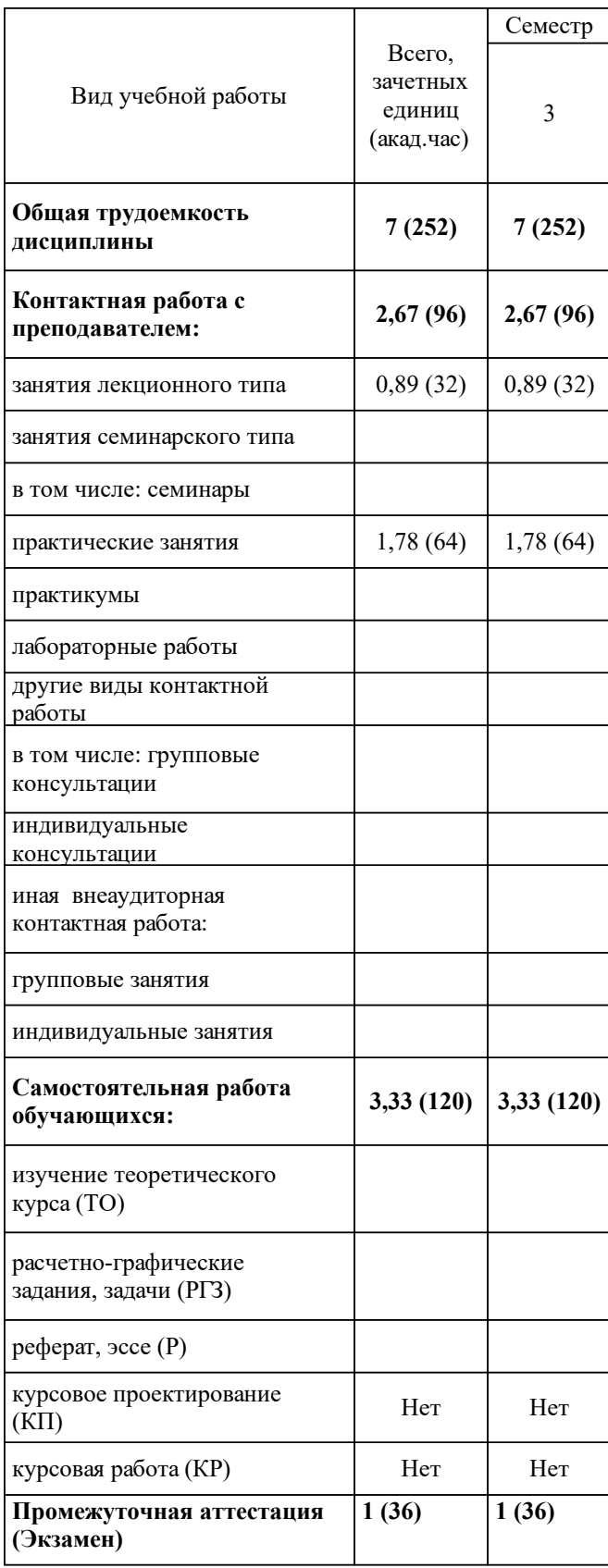

# **3 Содержание дисциплины (модуля)**

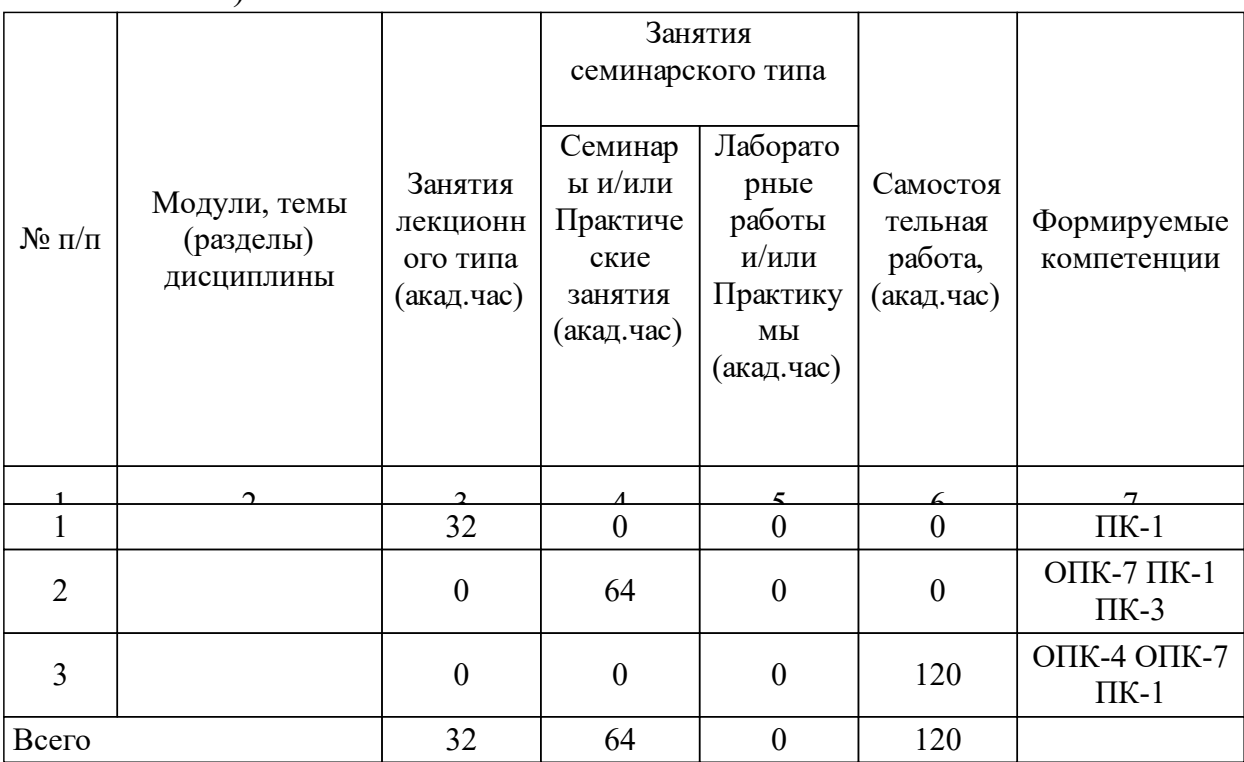

## 3.1 Разделы дисциплины и виды занятий (тематический план занятий)

## 3.2 Занятия лекционного типа

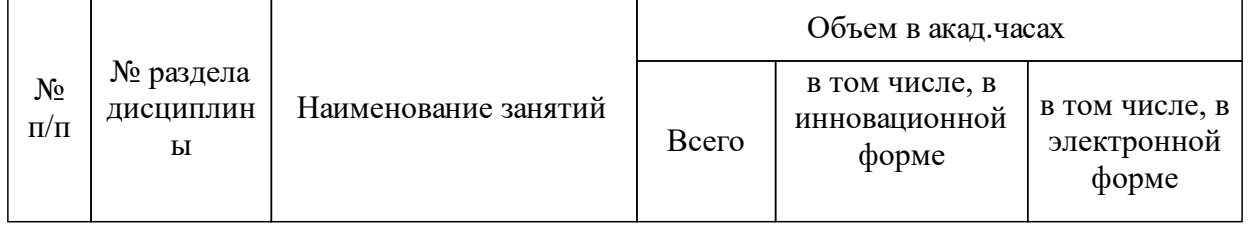

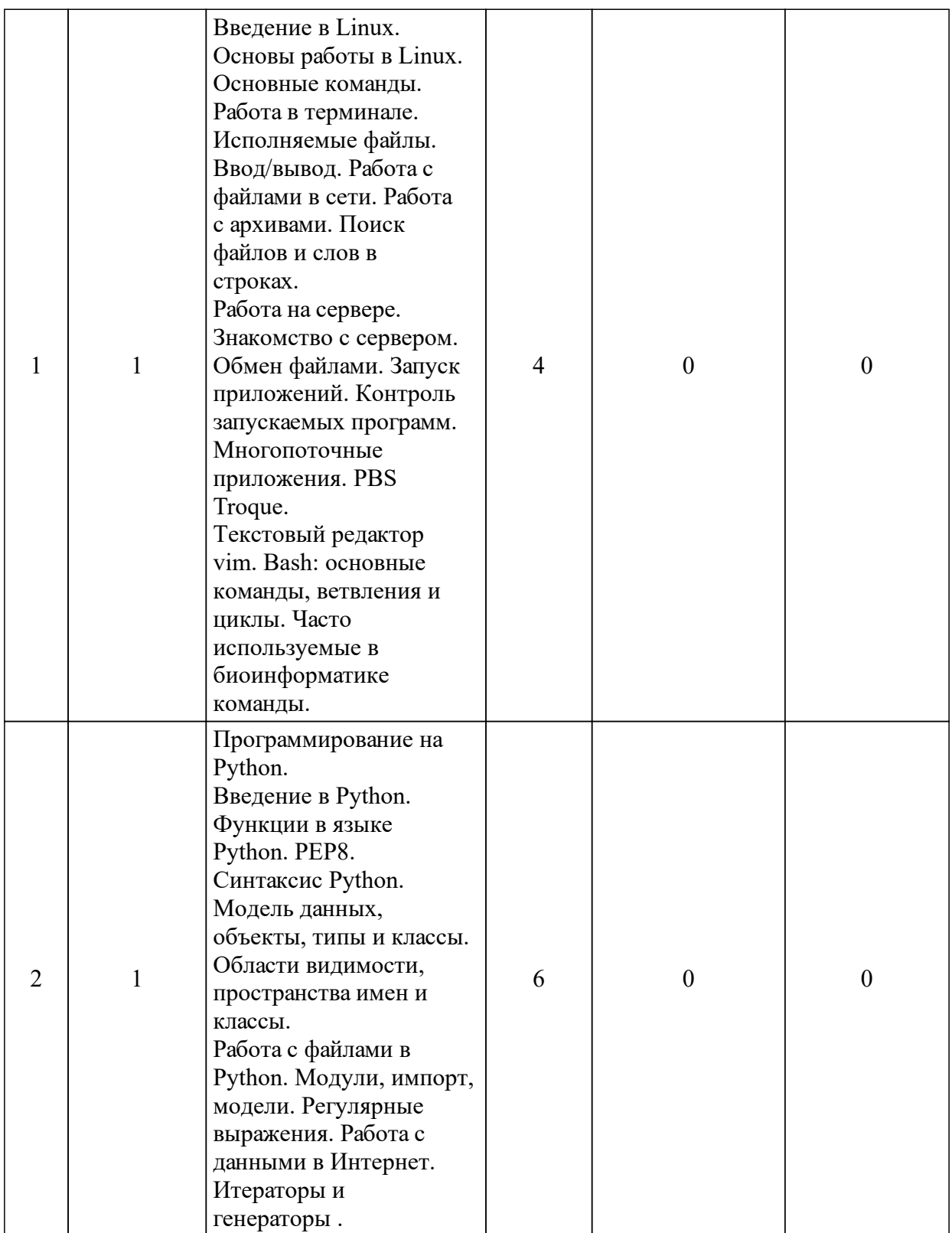

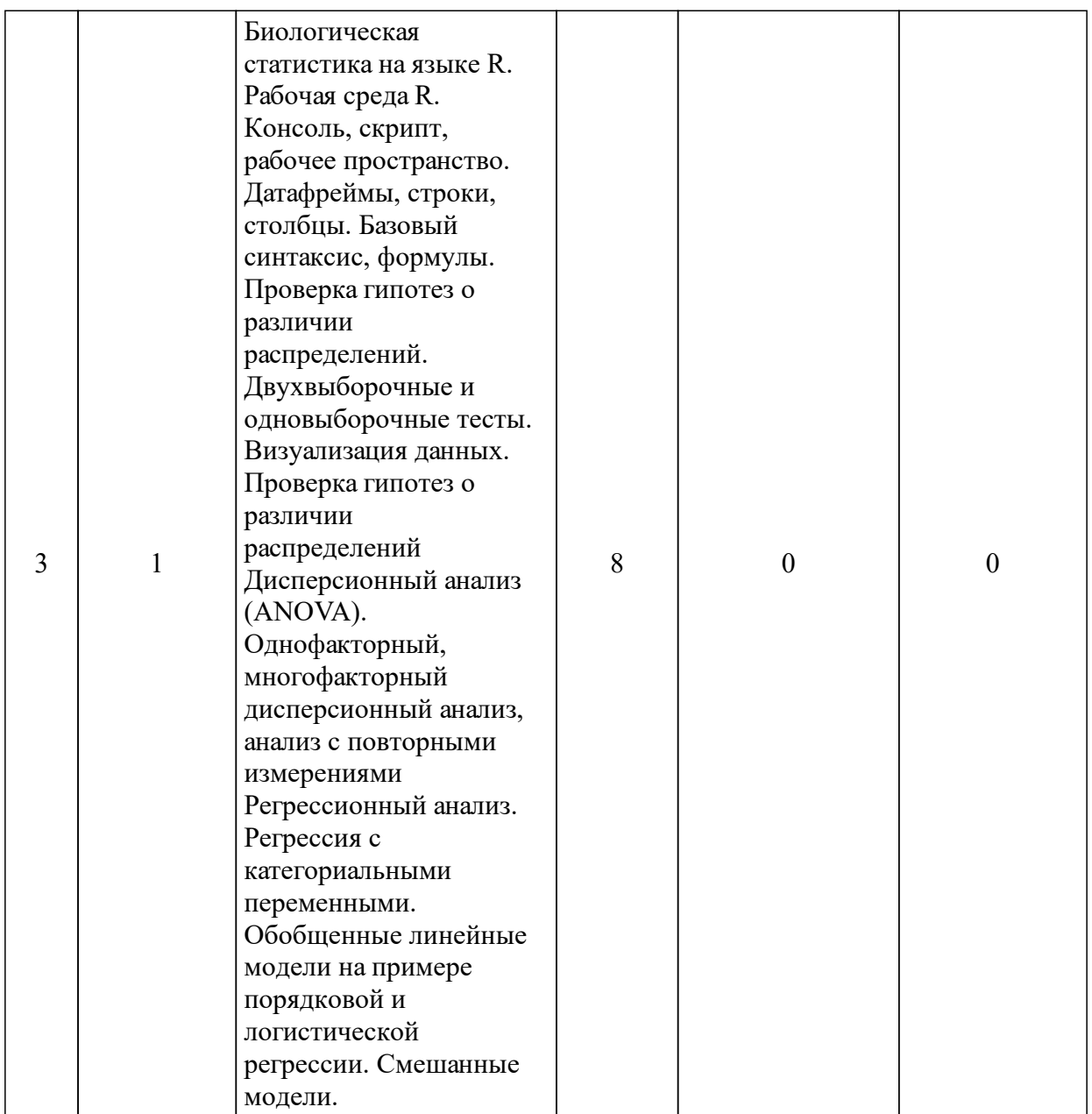

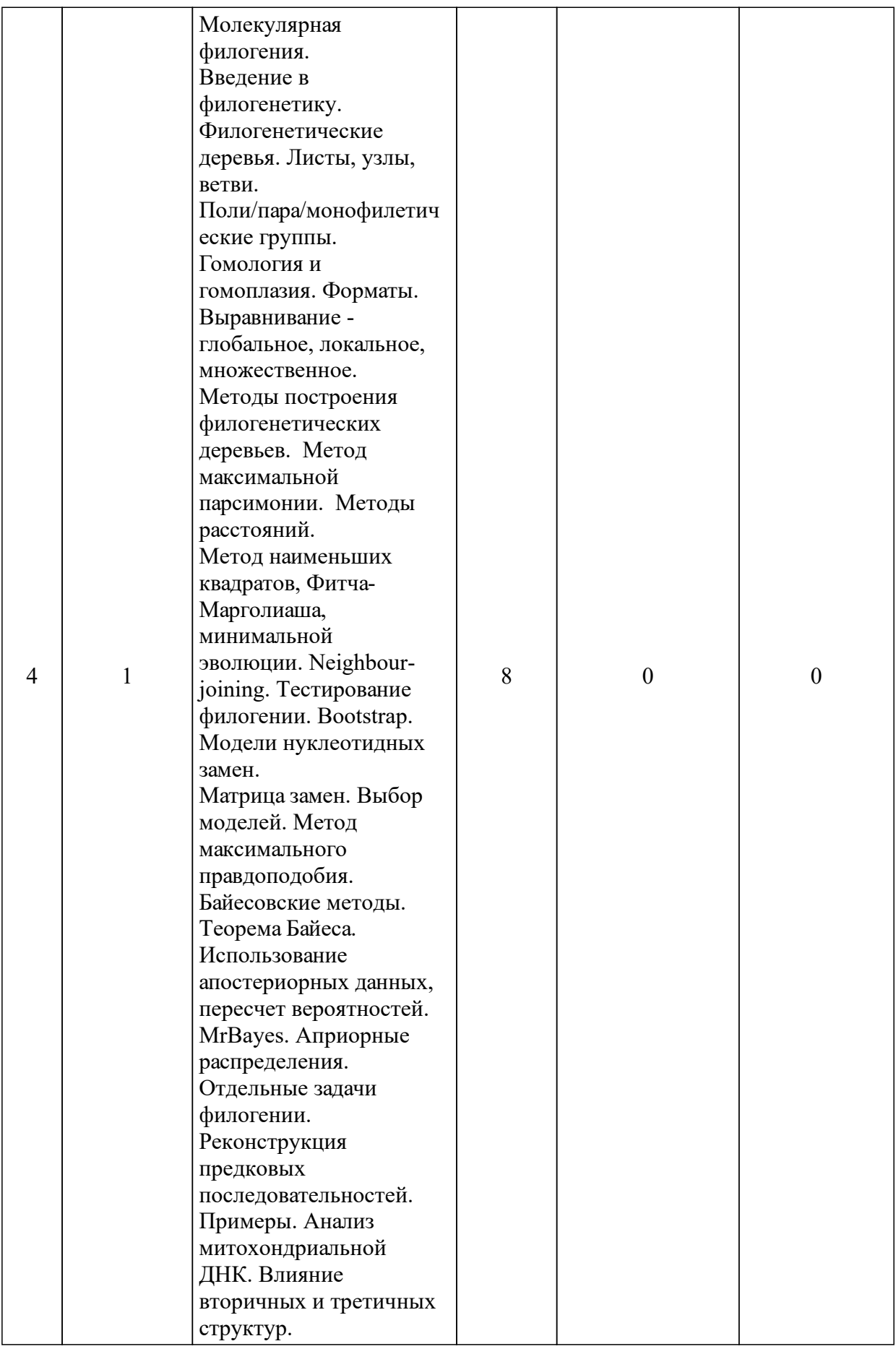

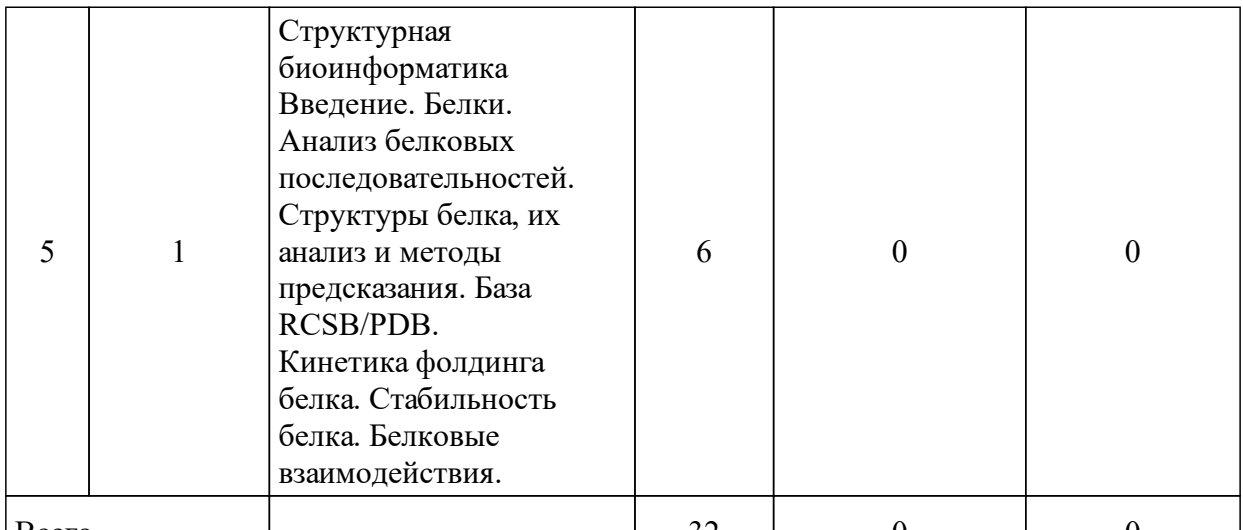

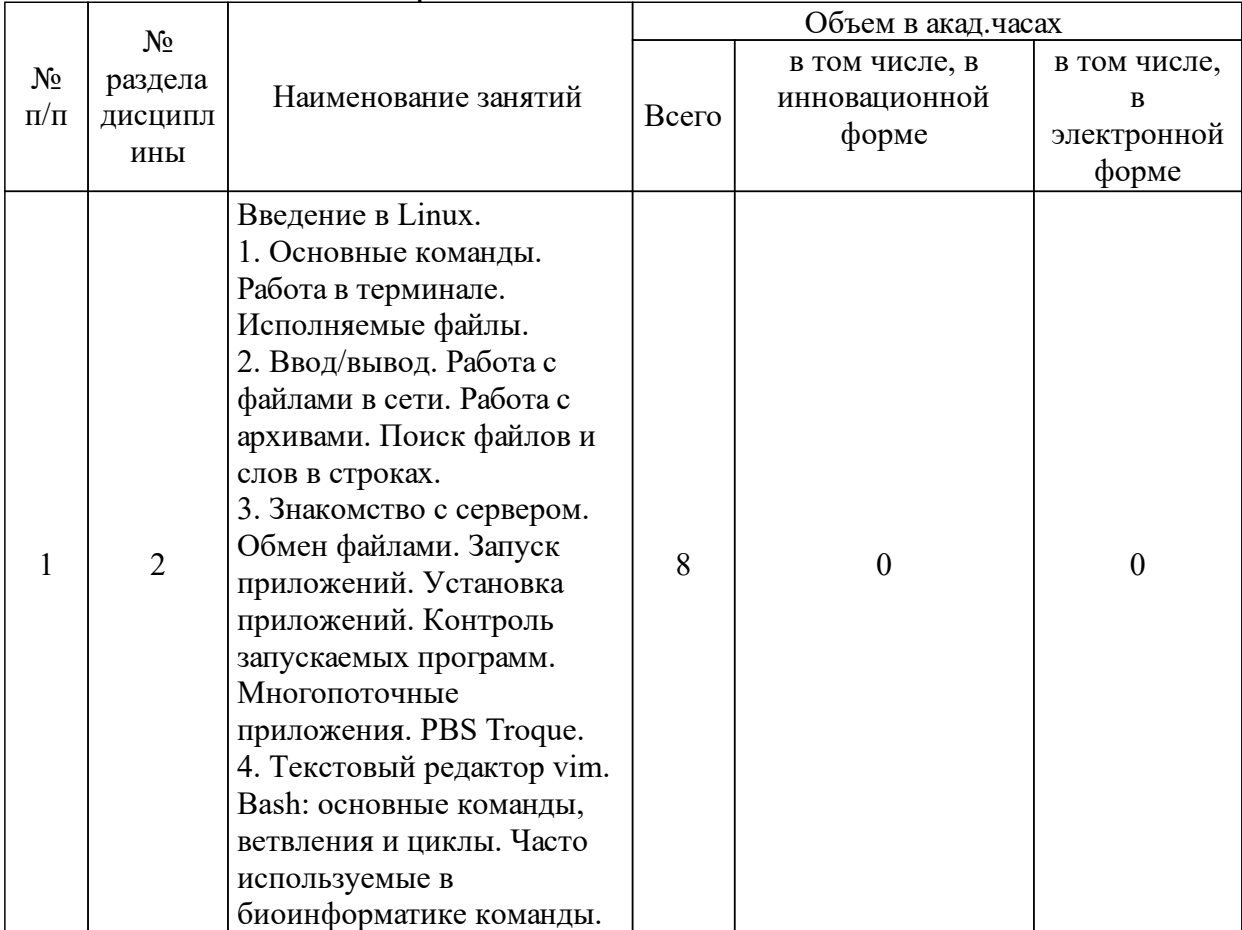

# 3.3 Занятия семинарского типа

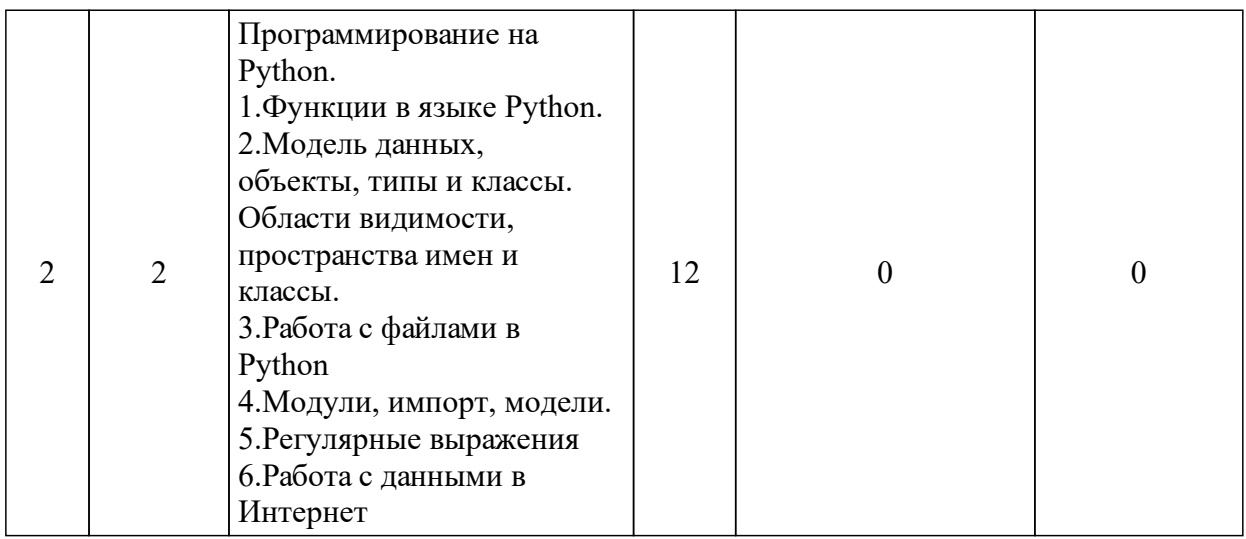

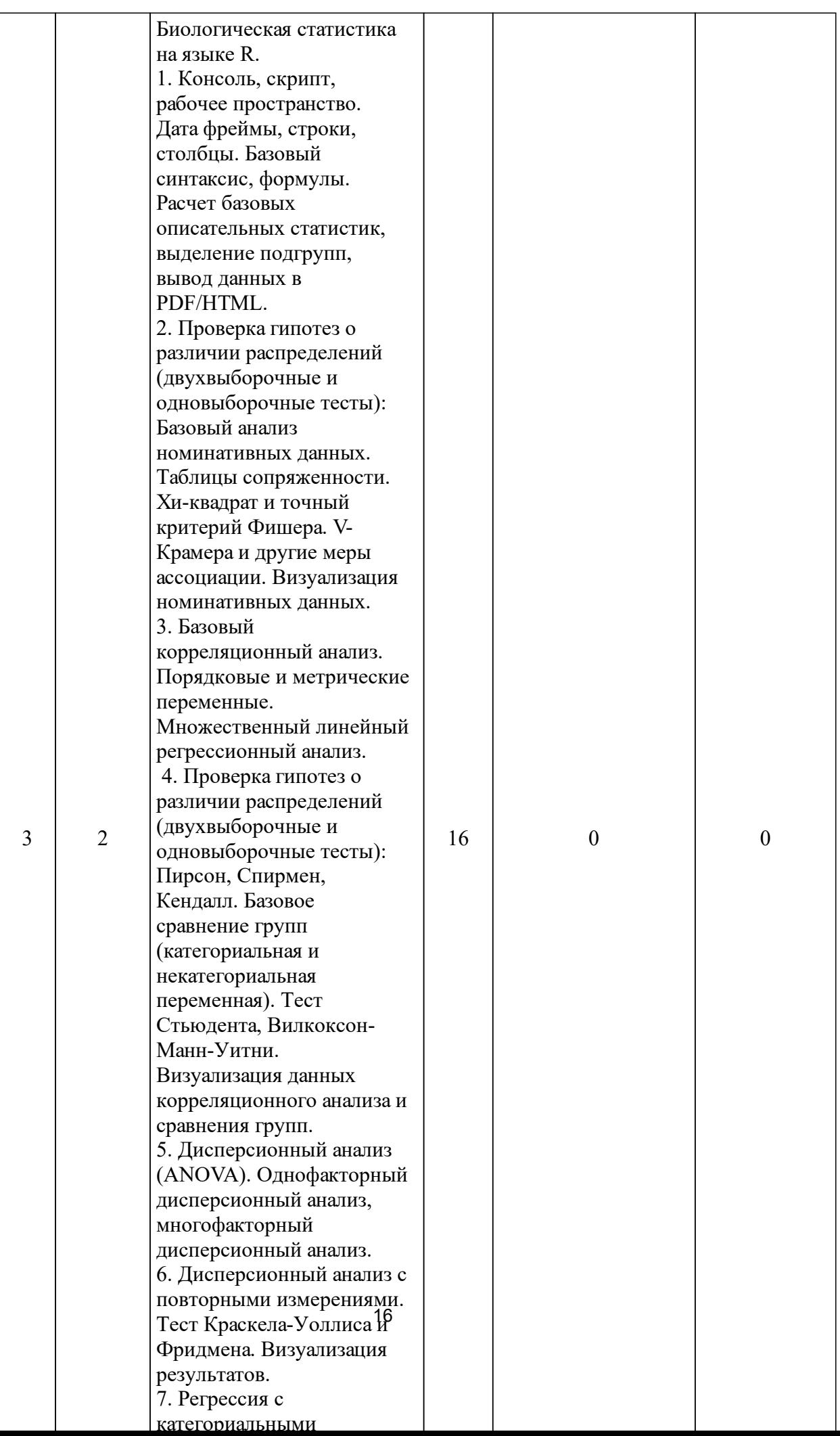

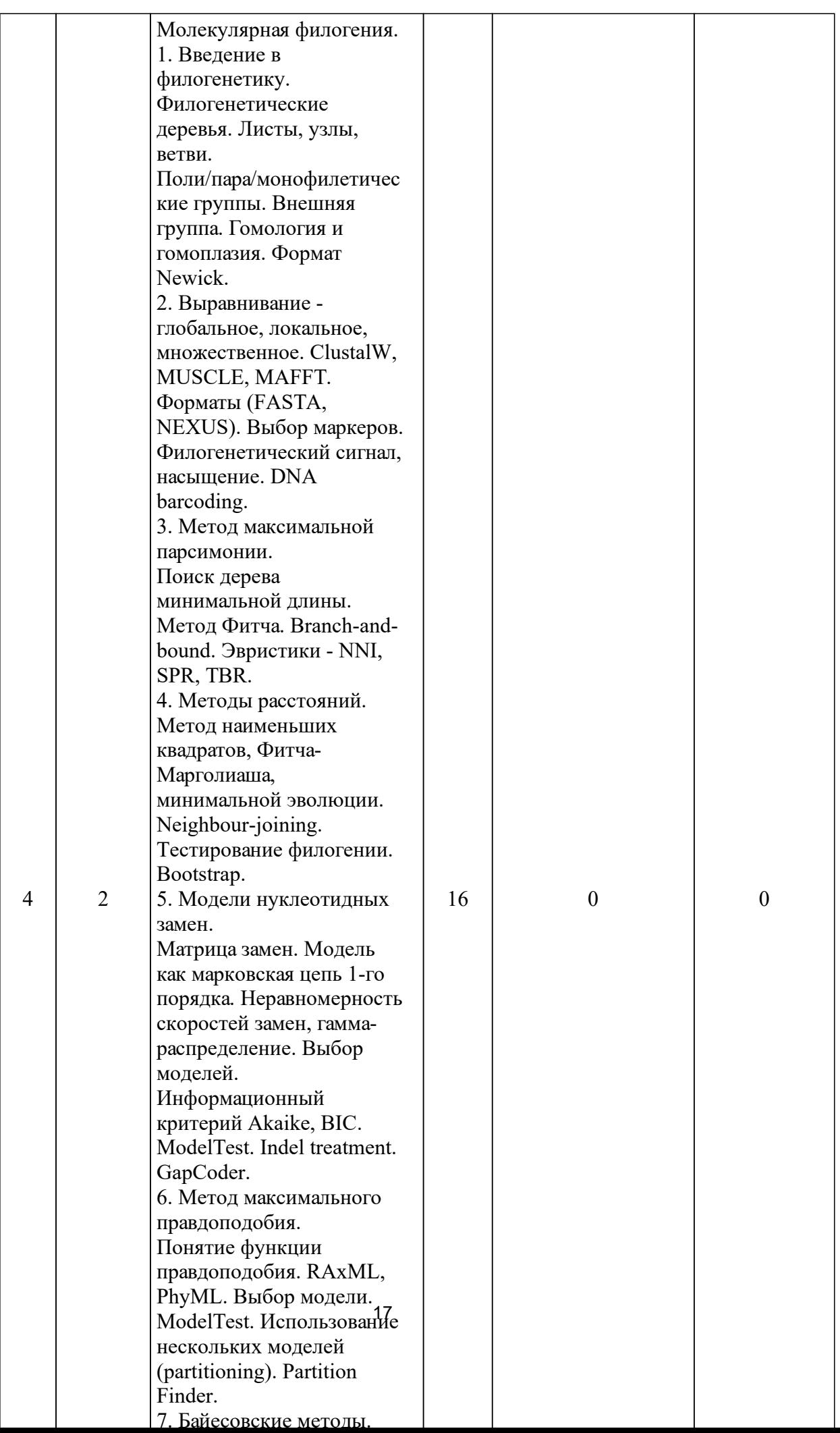

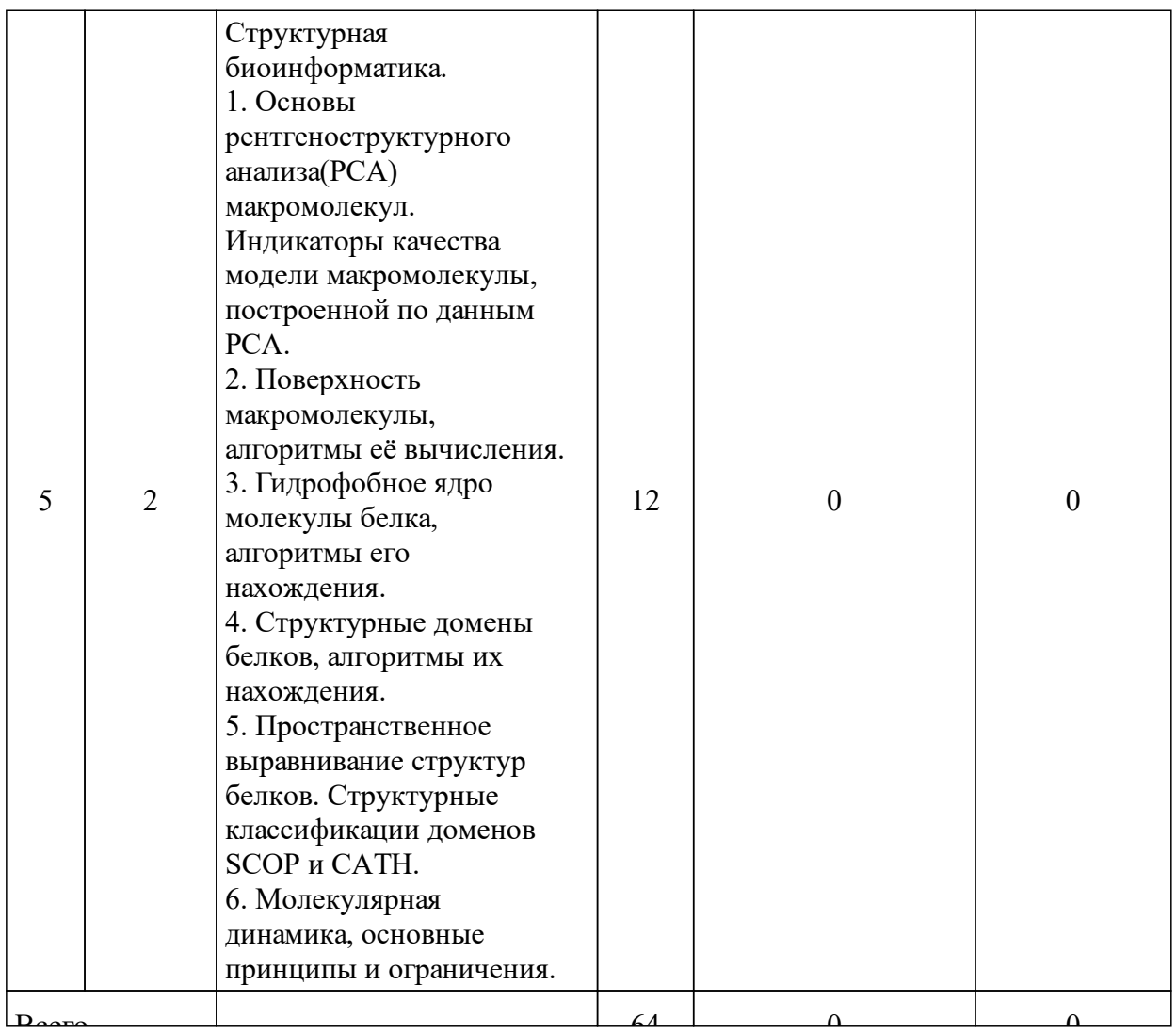

# 3.4 Лабораторные занятия

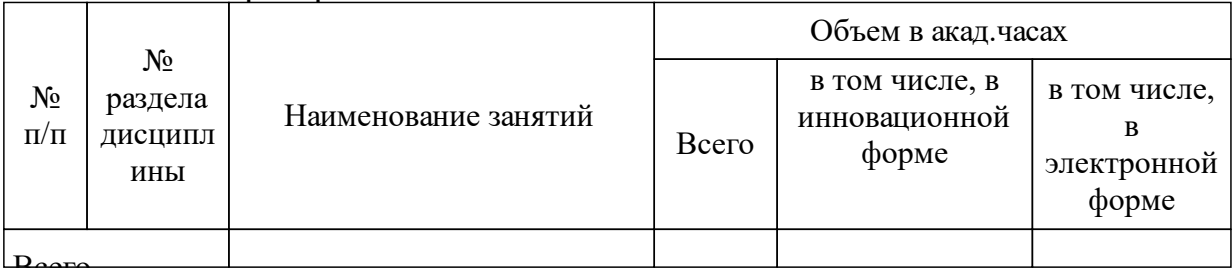

#### Перечень учебно-методического обеспечения  $\overline{\mathbf{4}}$ ДЛЯ самостоятельной работы обучающихся по дисциплине (модулю)

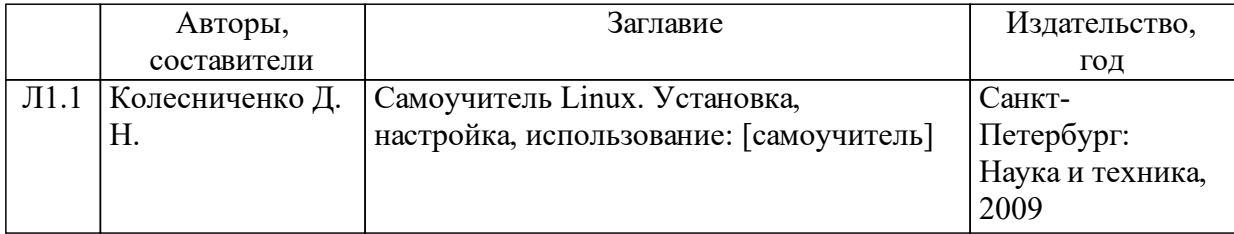

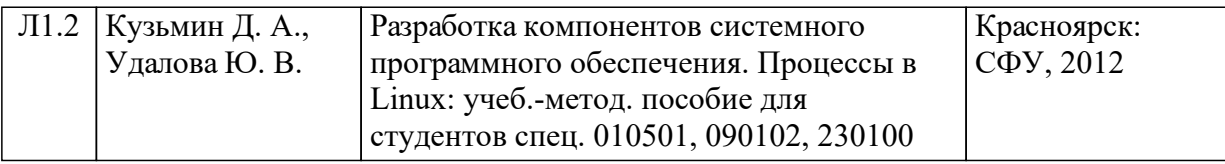

### **5 Фонд оценочных средств для проведения промежуточной аттестации**

Оценочные средства находятся в приложении к рабочим программам дисциплин.

# **6 Перечень основной и дополнительной учебной литературы, необходимой для освоения дисциплины (модуля)**

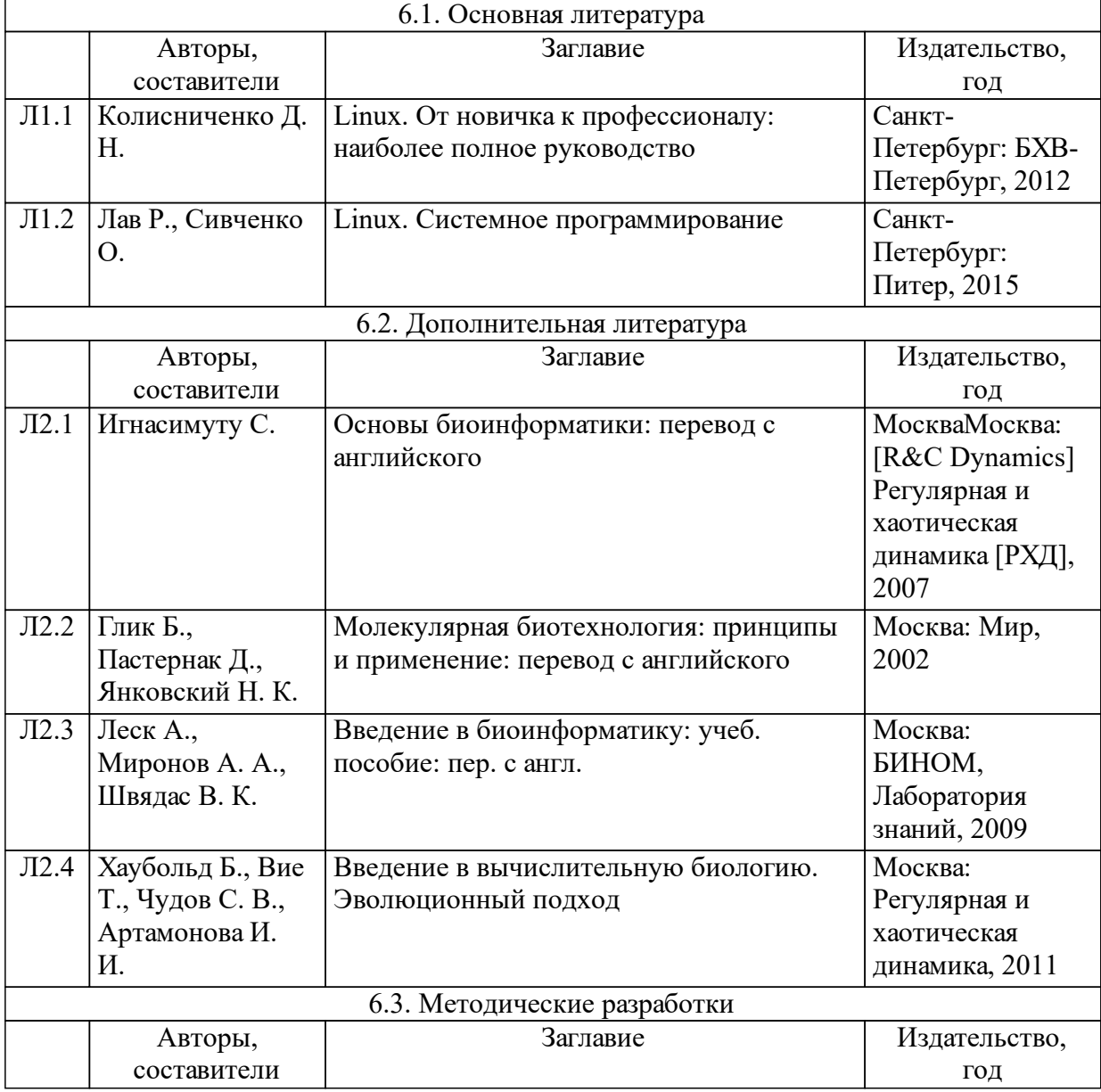

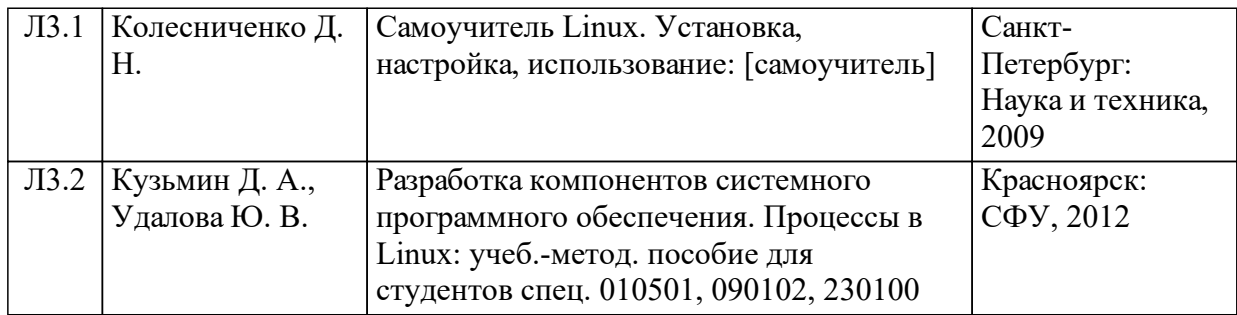

### **7 Перечень ресурсов информационно-телекоммуникационной сети «Интернет», необходимых для освоения дисциплины (модуля)**

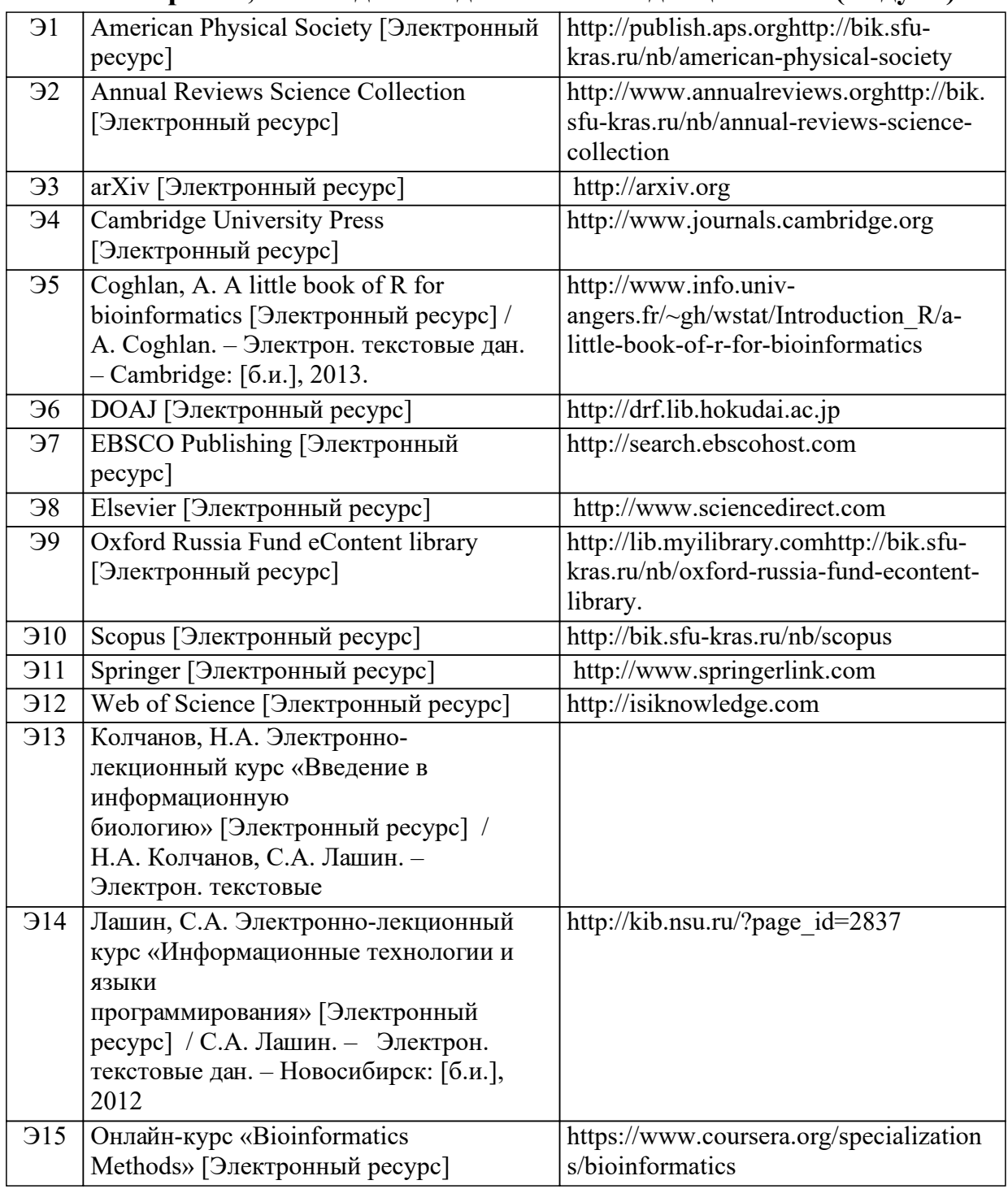

![](_page_20_Picture_454.jpeg)

#### **8 Методические указания для обучающихся по освоению дисциплины (модуля)**

Самостоятельная работа студента по дисциплине «Практическая биоинформатика» предусматривает изучение теоретического материала и выполнение самостоятельных работ с использованием основной и дополнительной литературы – 3,3 з.е. (120 часов).

Самостоятельное изучение теоретического материала предполагает работу с учебной литературой, научными монографиями, оригинальными научными статьями, диссертациями. Итогом работы является презентация.

На самостоятельное изучение выносятся вопросы в соответствии с тематикой лекций. Организация самостоятельной работы производиться в соответствии с графиком учебного процесса и самостоятельной работы.

## **9 Перечень информационных технологий, используемых при осуществлении образовательного процесса по дисциплине (модулю) (при необходимости)**

9.1 Перечень необходимого программного обеспечения

9.1.1 Современные биоинформатические исследования требуют умения решать поставленные задачи с использованием самого разнообразного программного обеспечения, от пользовательских скриптов, размещенных в репозиториях, до дорогостоящего проприетарного ПО, такого как CLCbio. Философия современного биоинформатического сообщества заключается в том, что любую задачу можно решить несколькими способами: с использованием бесплатно распространяемого ПО, при помощи онлайн-сервисов (пайплайнов) и проприетарного ПО, или самостоятельно создать новый программный продукт для решения конкретной пользовательской задачи. В рамках данного курса используется только свободно распространяемое ПО: BLAST, FastQC, Trimmomatic, ABySS, MaSuRCA, SPAdes, Bowtie2, BWA, Samtools, GATK, SSPACE , MAKER , Trinity, Trinotate, Blast2GO, QUAST, UGENE, MEGA, BioEdit.

9.2 Перечень необходимых информационных справочных систем

![](_page_21_Picture_624.jpeg)

![](_page_22_Picture_651.jpeg)

![](_page_23_Picture_200.jpeg)

# **10 Материально-техническая база, необходимая для осуществления образовательного процесса по дисциплине (модулю)**

Аудиторный класс, наличие проектора для демонстрации наглядных пособий и экрана. Компьютерный класс, лицензионное программное обеспечение, Internet.